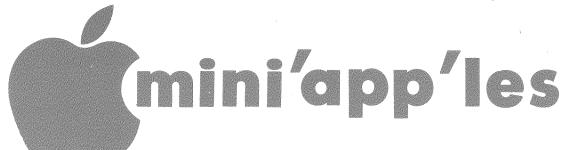

apple computer user group newsletter

|                                                                                                    |                                                                                     |                                                                                                    | Hilliams 2201 Aloob Hompioccol                                      |            |
|----------------------------------------------------------------------------------------------------|-------------------------------------------------------------------------------------|----------------------------------------------------------------------------------------------------|---------------------------------------------------------------------|------------|
|                                                                                                    |                                                                                     | Volume VIII                                                                                                    | No 10 November 1985                                                 |            |
| WHICH                                                                                                    | WHEN                                                                                | WHERE                                                                                                    | WHAT                                                                | 4          |
| MacSIG:Non Tech Users                                                                                                    | Mon. Nov. 4<br>6:30/7 pm.                                                           | Edina Community Center<br>Hwy 100 & 59th St. S., Edina                                                                                                    | Video Works, Mac Vision, & 3D Display? demo of latest DOM, note 16. |            |
| Board Meeting                                                                                                    | Wed. Nov. 6<br>7:00 pm.                                                             | To be determined                                                                                                    | All members welcome. Please call Dave Laden for location 488-6774.  | Shipmonto. |
| Dakota County Branch                                                                                                    | Tue. Nov. 12<br>7 pm.                                                               | St. John Neumann Church<br>4030 Pilot Knob Rd, Eagan                                                                                                    | Open topic, note 7.                                                 |            |
| Pascal & Apple ///                                                                                                    | Wed. Nov. 13<br>7:30 pm.                                                            | Mn Federal S&L<br>31 9th Av. S., Hopkins                                                                                                    | Note 1.                                                             |            |
| Business SIG.                                                                                                    | Thur. Nov. 14<br>7:00 pm                                                            | MN Federal S & L<br>5320 Lyndale Av. S. Mpls.                                                                                                    | Accessing on line data services by modem, Eric Carlson, note 10.    |            |
| St. Cloud Branch                                                                                                    | Thur. Nov. 14<br>7:30 pm                                                            | Waite Park Village Hall<br>5th Ave. & 3rd St N., St. Cloud                                                                                                    | Music on the Apple, hardware & software, note 15.                   |            |
| REGULAR<br>MINI'APP'LES                                                                                                    | WEDNESDAY<br>Nov. 20, 7:30                                                          | St. Paul U. of M.<br>Student Center Theater                                                                                                    | Dem of Pinpoint - desk accesory for AppleWorks, note 2.             |            |
| Investment SIG.,                                                                                                    | Wed. Nov. 20                                                                        | After Regular Mini'app'les mtg.                                                                                                    | Q & A, Tentative - call first, note 4.                              |            |
| Education SIG                                                                                                    | Thur. Nov. 21<br>7:30 pm.                                                           | Mn Federal S&L<br>31 9th Av. S., Hopkins                                                                                                    | Note 6.                                                             |            |
| Applesoft Basic SIG.                                                                                                    | Thur. Nov. 21<br>7:00 pm.                                                           | Derham Hall High School<br>Rm 218, 540 Warwick, St. Paul                                                                                                    | Input verification, note 17.                                        |            |
| Main MacSIG.                                                                                                    | Mon. Nov. 25<br>6:30/7 pm.                                                          | Edina Community Center<br>Hwy 100 & 59th St. S., Edina                                                                                                    | Desk Accessories Note 9                                             |            |
| Northwest Branch                                                                                                    | Tue. Nov. 26<br>7:30 pm.                                                            | Rockford Road Library<br>6401 42nd Av. N., Crystal                                                                                                    | Favorite games, note12.                                             |            |
| Minnetonka Branch &                                                                                                    | Wed, Nov. 27<br>7:30 pm.                                                            | Glen Lake Community Center<br>14300 Excelsion Blvd., Minneton                                                                                                    | General meeting, note 8.                                            | 27         |
| Board Meeting                                                                                                    | Wed, Dec. 4                                                                         | To be determined                                                                                                    | All members welcome, note 2                                         | j<br>LA    |
| MacSIG Non Tech Users                                                                                                    | Sat. Dec. 7                                                                         | After Main Meeting                                                                                                    | Bring Mac stuff to the swap heap, Note 16.                          | j          |
| REGULAR<br>MINI'APP'LES                                                                                                    | Saturday Dec. 7<br>7:30                                                             | Eisenhower Community Ctr<br>1001 Hiway 7, Hopkins                                                                                                    | Swap meet, note day change! Note 2                                  |            |
| Pascal & Apple ///                                                                                                    | Wed, Dec. 11                                                                        | MN Federal S & L, Hopkins                                                                                                    | Note 1                                                              |            |
| Business SIG                                                                                                    | Thur, Dec. 12                                                                       | MN Federal S&L, Lyndale, Mpls.                                                                                                    | Hardware & maintenance tips, note 10                                |            |
| Applesoft BASIG.<br>Minnetonka Branch<br>Northwest Branch<br>Main MacSIG                                                                      | no Dec. meeting<br>no Dec. meeting<br>no Dec. meeting<br>no Dec. meeting            | * * * * * * * * * * * * * * * * * * *                                                                                                    | Note 17<br>Note 8<br>Note 12<br>Note 9                              | :          |
| 1. John Schoe 2. Dave Laden 3. Fred Woodv 4. Eric Holters 5. Mark Abbo 6. Paula Crato 7. Bob Pfaff 8. Dick Peters  Coordinators Nov 10th in o | 10. Dic vard 11. Bill man 12. Jere tt 13. Ste n 14. Ste 15. John on 16. Ste 17. Tor | ike Carlson ik Marchiafava Notes: I DeCoursey (See page 4 o Kauffman for telephone wart Haight ve George in Gammell ve Bibus n Alexander  Bibus (374-1612) by meeting correctly listed! | BOO!                                                                |            |

## **COMPUTER BUYING SERVICE**

884-5009

RAM CHIPS

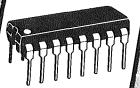

4164-150NS 8 CHIP SET

APPLIED ENGINEERING

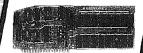

Ramworks w/64K and extended 80 column (lle only)

With 320K . . . . \$179 With 512K . . . . . 209 RGB option . . . . . . 99

Mini-apples Special

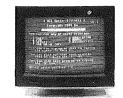

\$1029

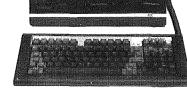

**FRANKLIN ACE 2200** 

**CHECKMATE TECHNOLOGY** 

MultiRAM Ile w/64K, \$139 Multiview 80/160 card (II+, IIe) (runs Appleworks on your II+) . . . . \$225

MultiRAM c w/256K . \$279 IIe-80 RAM

(extended 80 col.) . . \$79

Viewmaster 80 (80 col., II,II+)....\$109

Z-80 Plus w/software (II,II+,IIe).....\$109 Z-80 C w/software

(IIc only).. Timemaster II H.O.

Clockcard (II,II+,IIe) . 99 Z-RAM w/256K (IIc) . . . 329 Features:

- Apple Ile Compatible (uses 65SC02)
- Runs DOS 3.3 & PRO-DOS
- 2 Built-in Drives
- · 67 Watt Power Supply 128K RAM
- 40/80 Column
- Built-in Parallel Text & Graphics Port
- 90 Key Detachable
- Keyboard
- 12 Function Keys
- 12" Green Flat Screen Monitor

And much, much more!!

#### Micromodem IIe

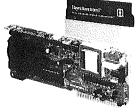

A complete plug-in telecomputing system for the Apple IIe

#### OKIDATA

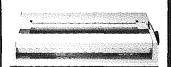

OKIDATA ML 192 160 CPS Draft 30 CPS Near Letter Quality

\$369

#### **AMDEK**

Color 300

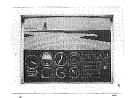

\$209

#### **ASUKA**

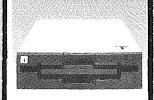

1/2 Height floppy drive Apple II+, IIe

\$150

- 300 or 110 bps operation
- Slides directly into an Apple expansion slot.
- Auto-dial and answer features built-in
- Includes Smartcom I software

Smartmodem Ilc . . . \$189

Okidata ML 193 (Wide Version) . .

Panasonic KX-P1091 (120 CPS) ..... \$289

Panasonic KX-P1092

\$519

(180 CPS) ..... \$399

\$175 Amdek 310A (IBM) . . . .

Amdek 300A (composite amber) . . . .

Amdek 300

(composite green) . . . .

#### **ASUKA**

1/2 height floppy drive Apple IIc

\$170

#### SOFTWARF

| 6262 B B B B B B B B B B B B B B B B B B                                                                                                    | 2 2 Gastre                                                                                                    | ear a de perar a                                                                                                    |  |  |
|----------------------------------------------------------------------------------------------------|----------------------------------------------------------------------------------------------------|----------------------------------------------------------------------------------------------------|--|--|
| APPLE Symphony Lotus 1,2,3 Wordstar 2000 Wordstar 2000+ dBase III Framework PFS File 85.00 PFS-Write 85.00 Cross Talk XVI Dollars & Sense 69.95 Turbo Pascel (V.3.0) 45.00 Turbo Toolbox 35.00 Sidekick Superkey | \$449.00<br>\$14.90<br>\$310.00<br>\$289.00<br>\$399.00<br>\$95.00<br>\$95.00<br>\$95.00<br>\$109.00<br>\$119.00<br>\$45.00<br>\$45.00 | HAYES 1200 External \$389 1200B w/Smartcom II 359 Smartmodem 300 209 NOVATION 103/212 Smart 300/1200 Bd 379 AppleCat II 300 Bd (Apple) 225 212 AppleCat 300/1200 Bd (Apple), 300 MULTITECH Multimodem IIe 199 Multimodem PC 359 Multimodem AH2 359 US ROBOTICS |  |  |
|                                                                                                    |                                                                                                    | Courier (2400 Bd)459                                                                                                    |  |  |

#### **MODEMS**

| HAYES                               |
|-------------------------------------|
| 1200 External \$389                 |
| 1200B w/Smartcom II 359             |
| Smartmodem 300 209                  |
| NOVATION                            |
| 103/212 Smart 300/1200 Bd 379       |
| AppleCat II 300 Bd (Apple) 225      |
| 212 AppleCat 300/1200 Bd (Apple)390 |
| MULTITECH                           |
| Multimodem IIe 199                  |
| Multimodem PC                       |
| Multimodem AH2 359                  |
| US ROBOTICS                         |

#### **ACCESSORIES**

#### DISKETTES

10 - 51/4" Floppy Diskettes (packed with a storage box)

## **COMPUTER BUYING**

SERVICE

884-50

8120 PENN AVE., SUITE 111 **BLOOMINGTON, MN 55431** 

Hours: 9-6 M-F, 10-2:30 Sat. Member: Minneapolis Chamber of Commerce

|       | in inis Issue 🧢 🦠                                                                      | 1 2 3                                                                                                    |
|-------|----------------------------------------------------------------------------------------|----------------------------------------------------------------------------------------------------|
|       | Announcements                                                                          | aki ad 1915 iyolkayah 2 <b>5</b>                                                                                                    |
| Ç     | Apple // Forever:                                                                      |                                                                                                    |
| ٠.,   | The Story In Just Designing                                                            | Diale Manahiafarra 0                                                                                                    |
| - 1   | Classified                                                                             |                                                                                                    |
| Q     | Clubb Icocords                                                                         | .Uy MICHAEL DIIKS                                                                                                    |
| Ĉ     | Disk Labelling.                                                                        | by Dick Marchiafava4                                                                                                    |
|       | AAAAAAAAA AAAAAAAAAAAAAAAAAAAAAAAAAAAA                                                 | by Mark Richards18                                                                                                    |
|       | A& DOM 17 From Fright to Deepest Space                                                 | All the second second s |
|       |                                                                                        |                                                                                                    |
|       | Investments: (In user groups)                                                          | by Crickett Townsend20                                                                                                    |
| 8     | MacTaxes Σ\$¢                                                                          |                                                                                                    |
| 8     | MacSIG: Gets All The Hard Facts.                                                       |                                                                                                    |
| 8     | MacSIG:ntuLend Me Thine Ear Mac-it!                                                    | by Tom Edwards21                                                                                                    |
| 8     | MacFest 🗟 Y 🍴                                                                          | .by Dan Buchler17                                                                                                    |
|       | Map of Meeting Place                                                                   | 22                                                                                                    |
| CJ -  | Modem and MaBell                                                                       | by Steve George16                                                                                                    |
| Ċ     | <u> </u>                                                                               | by Steve George12                                                                                                    |
|       | November                                                                               |                                                                                                    |
|       | DOMs                                                                                   |                                                                                                    |
| . d . | Basic Programming 1 (DOS format)<br>Class Records (DOS format)<br>Sparkee (DOS format) |                                                                                                    |
| Ġ.    | Printer Control Codes                                                                  | .by Dick Marchiafava13                                                                                                    |
| C     | Problems Shipping 5 1/4" Disks                                                         | by Dick Marchiafava14                                                                                                    |

#### **Advertisers**

| City Desk Computer Warehouse 23 | 3        |
|---------------------------------|----------|
| Computer Buying Service         | 2.       |
| Computer Depot21                | l        |
| the Connection                  | 5        |
| Dayton's (Repair Service)14     | 1        |
| Hagen Office Equipment11        | L        |
| House of Forms                  | 3        |
| In-Time                         | 5        |
| MacTutor                        | ).       |
| Mini'app'les15                  | 5        |
| Travacomp International Inc13   | 3        |
| Yukon Computer ProductsBC       | <b>,</b> |
|                                 |          |

Cover: by Tom Edwards

Photography by Tom Edwards

Tell Your Advertiser You Saw It Here

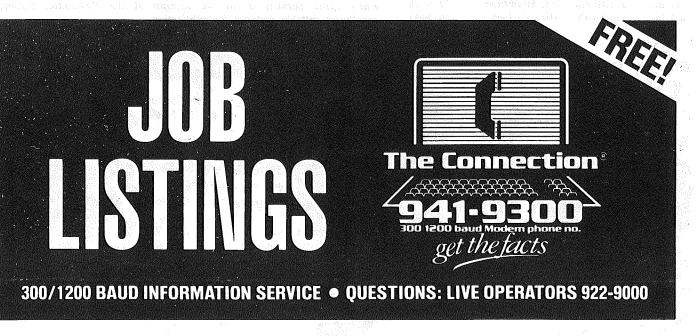

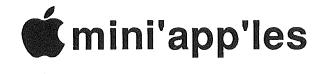

The Minnesota Apple Computer Users' Group Inc., P.O. Box 796, Hopkins, MN 55343

| <b>Board Membe</b>                          | Y6                                                                                                    |                      | THE LOCAL STORY LAW OF SAME SHOWER AT LANG.                                                                                                    |
|---------------------------------------------|----------------------------------------------------------------------------------------------------|----------------------|----------------------------------------------------------------------------------------------------|
|                                             |                                                                                                    | 400 C774             | This is the Newsletter of Mini'app'les, the Minnesota Apple Computer                                                                             |
|                                             | vid E. Laden                                                                                                    | 488-6774             | Users' Group, Inc., a Minnesota non-profit club. The whole newsletter is copyrighted © by Mini'app'les. Articles may be reproduced in other User |
|                                             | 15 W. Laurie Rd,                                                                                                    |                      | Groups' publications except where specifically copyrighted by author.                                                                            |
|                                             | seville, MN 55113 ase Allen                                                                                                    | 435-2645             | Questions                                                                                                    |
|                                             | ase Allen<br>124 Hillcrest Lane                                                                                                    | 433-2043             |                                                                                                    |
|                                             | rnsville, MN 55337                                                                                                    |                      | Please direct questions to appropriate board member or officer. Technical                                                                        |
|                                             | n Edwards                                                                                                    | 927-6790             | questions should be directed to the Technical Director.  Membership                                                                              |
|                                             | 21 Xerxes Ave. S.,                                                                                                    | <i>32,1-0130</i>     |                                                                                                    |
|                                             | nneapolis, MN 5541                                                                                                    | 0                    | Applications for membership should be directed to the Membership Co-ordinator: Ann Bell 544-4505                                                 |
|                                             | n Alexander                                                                                                    | 698-8633             | 8325 39th Avenue N.                                                                                                    |
|                                             | 26 Summit Ave,                                                                                                    |                      | New Hope,                                                                                                    |
|                                             | Paul, MN 55105                                                                                                    |                      | Minnesota, 55427                                                                                                    |
|                                             |                                                                                                    | 7/263-3715           | \$12 buys membership for one year. New members and persons renewing                                                                              |
| Ro                                          | ute II, Box 182,                                                                                                    |                      | after letting membership expire, pay a \$5 administration fee. Members                                                                           |
| We                                          | elch, MN 55089                                                                                                    |                      | receive a subscription to this newsletter and all club benefits.                                                                                 |
| Communication Dir                           | Dan Buchler                                                                                                    | 890-5051             | DOMs and MSDs                                                                                                    |
| Software Director                           | Steve George                                                                                                    | 935-5775             | DOMs (Disk of the Month) are available at meetings for \$5/disk                                                                                  |
| Technical Dir.                              | Hugh Kurtzman                                                                                                    | 544-7303             | (\$8/MacDOM) or any DOM may be ordered by mail for \$6.00/disk (\$9.00/                                                                          |
| SIG Director 1                              | Keith Madonna                                                                                                    | 474-3876             | MacDOM). MSDs are \$15/disk at meetings or \$17.50/disk by mail. Send                                                                            |
| SIG Director 2                              | Dick Marchiafava                                                                                                    |                      | orders to Mini'app'les at PO Box 796 (see above), attention DOM Sales.                                                                           |
| Branch Director                             | Mark Gleizer                                                                                                    | 338-8399             | Members may have 51/4" DOMs copied to their own media. See classified                                                                            |
| On a wall to a bown                         |                                                                                                    |                      | Ads for details.                                                                                                    |
| Coordinators                                | * 5                                                                                                    |                      | Dealers                                                                                                    |
| Adviser - Spreadsheets                      |                                                                                                    | 866-3441             | Mini'app'les does not endorse any specific dealers but promotes dis-                                                                             |
| Beginners' Consultant ]                     |                                                                                                    | 869-3447             | tribution of information which may help club members to identify the best                                                                        |
| Membership Form Dis                         |                                                                                                    | 827-3205             | buys and service. Consequently, the club does participate in bulk purchases                                                                      |
| Shows and convention                        |                                                                                                    | 935-5775             | of media, software, hardware and publications on behalf of its members.                                                                          |
| Membership Co'tor                           |                                                                                                    | 544-4505             | Newsletter Contributions                                                                                                    |
| Spc1 Int Apple ///                          | Dave Rasmussen                                                                                                    | 938-7348<br>698-8633 | Please send contributions on Mac 3 1/2" disks or via tele-                                                                                       |
| Spc1 Int AppleSoft Bas<br>Spc1 Int Business | ic Tom Alexander Dick Marchiafava                                                                                                    |                      | communications directly to the Newsletter Editor. Contributions on 5 1/4"                                                                        |
| Spel Int Education                          | Jim Baker                                                                                                    | 872-6741             | disks should be sent to the club PO Box, and marked: "Newsletter                                                                                 |
| Sper Inc Lucusion                           | Paule Craton                                                                                                    | 721-1741             | Submission".                                                                                                    |
| Spcl Int FORTH                              | Mark Abbott                                                                                                    | 854-8304             | Deadline for publication is the 1st Wednesday of the month preceding the month in which the item might be included. An article will be printed   |
| Spci Int Investmen                          |                                                                                                    | 822-8528             | when space permits if, in the opinion of the Newsletter Editor, it                                                                               |
| Spcl Int Macintosh                          |                                                                                                    | 866-3441             | constitutes suitable material for publication.                                                                                                   |
| Spcl Int Pascal                             | John Schoeppner                                                                                                    | 455-8613             | Meeting Dates                                                                                                    |
| Tech. Adviser (hdw)                         | Roger Flint                                                                                                    | 771-2868             | Please telephone calendar announcements to Steve Bibus - 374-1612.                                                                               |
| Dranat Ass                                  | H.a.kaua                                                                                                    |                      | Advertising                                                                                                    |
| Branch Coord                                |                                                                                                    |                      | Direct Advertising inquiries to our co-ordinator Eric Holterman at:                                                                              |
| Dakota County                               | Bob Pfaff                                                                                                    | 452-2541             | PO Box 8266                                                                                                    |
| Minnetonka                                  | Dick Peterson                                                                                                    | 473-5846             | Minneapolis, MN 55408 612-822-8528                                                                                                    |
| New Hope                                    | Jere Kauffman                                                                                                    | 535-6745             | E-Mail: CompuŜerve, 71445,400                                                                                                    |
| St. Cloud                                   | John Gammell                                                                                                    | 1-253-9377           |                                                                                                    |
| St. Paul/Mahtomedi                          | Fred Woodward Peter Gilles                                                                                                    | 426-4060             | Newsletter Publication Staff                                                                                                    |
| Liaison (†) - CP/M<br>Liaison (†) - Geneolo | A THE COLD OF THE SECTION AND A SECTION AND A SECTION ASSECTION ASSECTION ASSECTION ASSECTION ASSECTION ASSECTION ASSECTION ASSECTION ASSECTION ASSECTION ASSECTION ASSECTION ASSECTION ASSECTION ASSECTION ASSECTION ASSECTION ASSECTION ASSECTION ASSECTION ASSECTION ASSECTION ASSECTION ASSECTION ASSECTION ASSECT | 475-3916<br>574-9062 | Director & Daniel B.Buchler 890-5051                                                                                                    |
| Liaison (†) - Medical                       | Stewart Haight                                                                                                    | 644-1838             | Editor 13516 Grand Avenue S.                                                                                                    |
| † To provide contact with no                | n-Mini'app'les SIGS                                                                                                    | 077.1050             | Burnsville, MN 55337                                                                                                    |
|                                             |                                                                                                    |                      | Assistant Jo Hornung922-7665 Steve Nimchuk881-8656                                                                                               |
| Software Dire                               |                                                                                                    |                      | Editors Rick Thompson                                                                                                    |
| Apple // Software Edi                       | or Steve George                                                                                                    | 935-5775             | Announcements Kent Edwards452-4956                                                                                                    |
| Assistants:                                 | 771. 772                                                                                                    | E44 50.00            | Calendar Steve Bibus374-1612                                                                                                    |
| DOMs<br>CP/M                                | Hugh Kurtzman                                                                                                    | 544-7303             | 그는 이 경제하다 그는 이 그는 그는 그는 그는 그들은 그들은 그들은 그들은 그들은 그들은 그들은 그들은 그들은 그들은                                                                               |
| Eamon                                       | Peter Gilles Dave Nordvall                                                                                                    | 475-3916<br>724-9174 | Contributing Arsen Darnay933-0399 Steve George935-5775  Editors Tom Edwards927-6790                                                              |
| IAC                                         | Richard Peterson                                                                                                    | 144-71/4             |                                                                                                    |
| MacDOM Editor/Prod                          | Mark Richards                                                                                                    | 925-3625             | Comp./Layout Joan Kistner                                                                                                    |
| Assistant MacDOM Ed                         |                                                                                                    | 487-2850             | Mailing Hugh Kurtzman Richard Peterson                                                                                                    |
|                                             |                                                                                                    | 2000                 | Advertising Eric Holterman822-8528                                                                                                    |

Circulation this issue: 1800

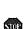

# **Announcements**

## New Member "Siders" Down to Enjoy Mini'app'les by Tom Edwards

We had a big turnout for the September meeting at the U of M, St. Paul Campus. The enticement was a Sider 10 meg hard drive, given away by the First Class Peri-pherals (FCP) company, who forged ahead even though their star of the show had been lost by Western Airlines.

After a very informative pre-sentation by FCP, three names were drawn from the slips of all those that wanted to be part of the drawing. The first two, Donald Eckels, Jr. and Ken Keiser, were just to see if the selection process was getting any notice (it was). The "real thing" was won by Paul Leegard.

Paul had just joined Mini'app'les that same evening. He said that this was a heck of a neat way to welcome in a new member, and asked if we do it for all. Sorry, Paul. You are "one of a kind" for the moment. But because of the turnout spurred by this dynamite prize, this may be something that we can try again.

Thanks, First Class Peripherals!

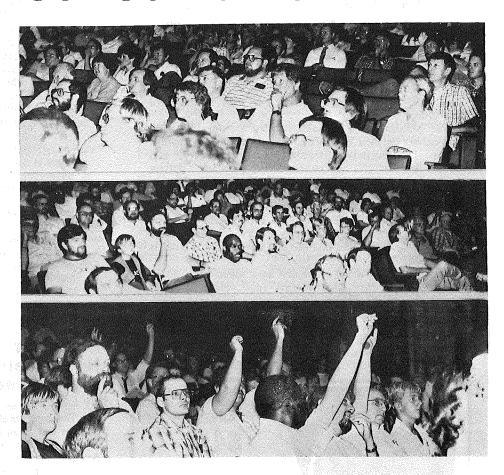

Around 200 Mini'app'les hopefuls crowded the Student Center in September Photography by Tom Edwards

ASSOCIATED The Connection<sup>®</sup> **NEWS • SPORTS • FEATURES • WALL STREET** 300/1200 BAUD INFORMATION SERVICE ● QUESTIONS: LIVE OPERATORS 922-9000

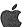

# Announcements (Continued)

Planning for Meetings
What to do When You Just <u>Have</u> to
Catch Up on Your Mini'app'les
by Tom Edwards

Well, now that the Mac-Fest is out of the way, I can start to do what I'm 'sposed to do... plan some meetings for

this group!

I had planned as a presentation by Sorcim IUS (for November) on their SuperCalc3a program for the Apple // series. Unfortunately, this group, as nice as they all are, doesn't have the pull of a national computer show. Sorcim called just the other day and cancelled! And you thought that Fran Tarkington knew how to scramble? You ain't seen nothin' yet! Best thing that I can get out of them now, is a promise to send a review copy of the program. I'll try to tap the designated reviewer for one of our future "seminar" sessions. As this hits the Laser, here is what is starting to form:

November 20: A demo of the new desk accessory software for AppleWorks (and other Pascal programs) from Pinpoint. This software, due to be released about October 15th, gives the Apple // some desk accessories to pull down from a menu bar. Hummm...

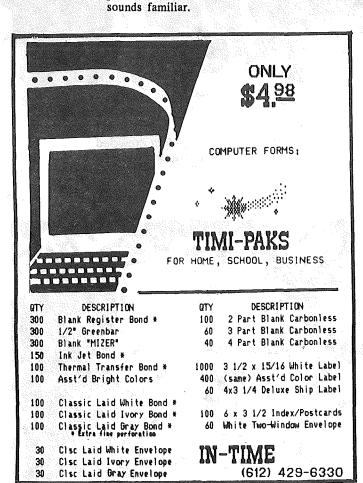

December 7: By popular demand, we have scheduled a second Bi-Annual Apple Swap Meet. Please note that this event will be held on a Saturday, instead of our regular Wednesday dates. Time will be 9:00 am to 12:00 noon. Location, in Hopkins, is the Eisenhower Community Center, at 1001 Hiway 7 (north side of road - parking to the west), between County Roads 18 and 73. We will be using the cafeteria... just come in the porticoed main entry and go straight head. Bring all of those neat things that you had to have, that are now a bit jaded. Swap, sell or barter your way to some fresh goodies to ready for the holiday season.

Though schedules are not firm, you can look to a demo of the CheckMate hardware (big memories for //e & c) and some software reviews from Broderbund. We might try to get Apple to tell more, following their January stockholder's meeting.

Remember, March will bring about nominations, and April, elections. Of course there will be more on the program than that, but since I have to think that far out, you might as well too.

#### Business SIG Meetings Resume New meeting Location Announced

bv Dick Marchiafava

The new meeting location is the Minnesota Federal Savings and Loan located at 5320 Lyndale Avenue South. This is just north of Diamond Lake Road on Lyndale Avenue in south Minneapolis. We have this site from September through December and will try to reserve it for the rest of our schedule as soon as the bank will take the reservation.

Meetings start at 7 PM with introductions, announcements and our Question and Answer session. Bring your questions, someone at the meeting may be able to help you. Bring someone to the meeting with you! You may use the bank parking lot. Entry is at the back of the building. The meeting room is upstairs.

# Fall / Winter meeting schedule and topics

November 14 Accessing On Line Data Services by Modem - Erik Carlson

December 12 Hardware and Maintaince Tips January 9 Softax 85. A Federal and Min

9 Softax 85, A Federal and Minnesota tax package for the tax accountant and preparer. Ron Schlangen of Softax

February 13 Panel discussion "The role of Mico-Computers in Business, Past, Present and Future".

Spring meeting dates are March 13, April 10 and May 15. Meeting subjects not scheduled yet are: RAMDISKS and Hard Disks, Think Tank, and BPI General Accounting (ProDos).

## Announcements (Continued)

# From the PC by David E. Laden Board Activities

As you are aware you the club's business is conducted by an eleven member board. The board holds regular meetings to discuss programs, special events, policy, and financial affairs of the group.

The next meeting of the board is Wednesday December 4, 1985 at 7:00 p.m. As always, the meeting is open to all Mini'app'les members. In fact, you are encouraged to attend and let your views be known. At press time, the location is still unknown. Feel free to call me at 488-6774 for the location or to discuss any matter related to the club.

#### **HELP WANTED - Membership Kits**

Mini'app'les has a position available for someone to assemble, coordinate, and mail Membership Kits to the club's new members. You would receive a list of new members each month and then assemble and mail the kits. If you are interested in helping out your club in this capacity, or would like more information, please call Hugh Kurtzman (544-7303) or David Laden (488-6774). Thank you.

WATCH THIS SPACE! MARKDOWN MARKET! COMING SOON!

#### Mini'app'les Markdown Market

One of the advertised club benefits is the ability to save money through bulk purchases. Also, as stated on the newsletter title page, the club "does promote distribution of information which may help club members to identify the best buys and services."

With these goals in mind, we would like to make you, the member, more aware of the "good buys." Markdown Market will make its debut soon. What this continuing column will do is to list all of the retail establishments willing to give Mini'app'les members a discount on purchases.

Now that you get the picture (\$\$\$ in your pocket), let's get to the details. The purpose of this column is to list vendors offering a Mini'app'les discount. The discount must be offered on a continuing basis (i.e. this column can not be used to "advertise" one time promotional discounts). The discount may apply to all purchases or just purchases of selected items or categories (i.e. 10% discount on diskette purchases, or 10% discount on software, 15% discount on hardware). Even if the discount is limited to certain categories, the important thing to remember is to be consistently for those categories (the category(s) can not change from month to month).

It is the dealers' responsibility to establish the discount amount and items to which the discount applies. Dealers are also responsible for verifying Mini'app'les membership (each member is issued a membership card for such a use).

We are in the process of assembling a list of dealers willing to participate in this service to Mini'app'les members. Vendors interested in participating may do so by calling Keith Madonna at 474-3876 after 5:00 p.m.

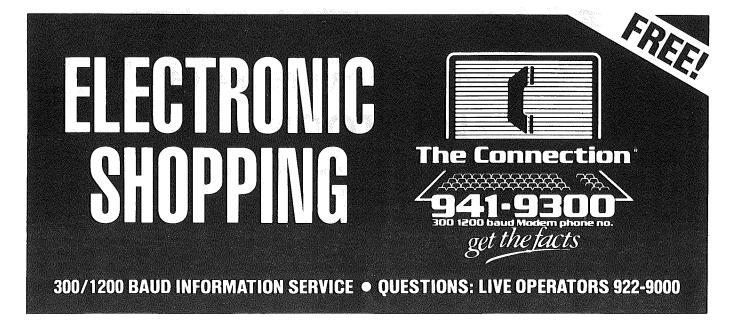

## Announcements (Continued)

#### Mac-Fest Shows Off **MacArtworks**

by Tom Edwards

The September Mac-Fest show at the Hyatt-Regency paid off for Mini'app'les and several Mini'app'les members. In addition to the booth space that won the Club about 4 dozen new members, there was and art contest that won some prizes for 5 of the entrants. Prizes ranged from a 128K Mac first place, to a Mac carry pack at fifth place. There were about 90 entries total, with 30 being selected to be "hung" (all were displayed at the show). The artists had a lot of different techniques and subjects to show off the way that Mac can play Picasso. The top five winners were:

Miriam Edwards Kimono Triptic

James Williams Tom Edwards

Pianocopia-1: Piano Bar Rhapsody

Dave Stovall

Harbor at Sunset (Please Note - Ed.)

Three Racoons

Richard Raygor Great Blue Heron

The class demonstrated at this first event suggests that the competition will really dazzle your eyes the next time

around. Everyone can have a chance to let the Mac help them have fun doing "artsy" things. Give it a whirl, the next time that you see an art contest where you can use the

Thanks, First Class Peripherals!

#### Investment SIG

by Eric Holterman

The Investment SIG needs help NOW. I am not able to continue being the Coordinator for the Investment SIG.

If you have any interest in this position, please call at 822-8528 or Dick Marchiafava at 572-9305. There are volunteers, including me, who will help the new coordinator with meeting ideas, presentations, locations, etc. The new Coordinator will not be starting out from scratch. The main qualification is a desire to learn more about investment related applications of your Apple.

I have found the time I put in as Coordinator to be both fun and rewarding, and have made new freinds with similiar interests. I have also found that having put a little extra effort into Mini'app'les, I have gotten many times that effort back. I encourage you to do the same.

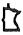

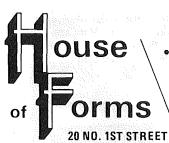

- Snap-a-part and Continuous Forms
  - Office and Data Processing Supplies
    - Wedding Invitations

20 NO. 1ST STREET . MINNEAPOLIS, MN 55401

OPEN MONDAY thru FRIDAY - 8:30 - 5:00

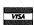

Visa and MasterCard Accepted.

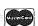

10% DISCOUNT Merchandise Or With Not Apoly On Sales Merchandise Or With Other Discounts. Ask About Our Continuous Postcards and Index Cards

CALL 332-4866 For More Information and Prompt Service

## WE HAVE YOUR PRINTER PAPER

# -IN STOCK-

- 11" x 9½" − 15# or 20# Paper − Regular Perf
- 50# Offset with Micro Perf Edges

Sold in quantities of 2000 per carton

Continuous Address Labels Sold in Large and Small Quantities

Also: MANY OTHER SIZES AND TYPES OF PRINTER PAPER (Stop in and see our selection). DATA PROCESSING AND OFFICE SUPPLIES.

# Apple // Forever: The Story is Just Beginning

parts written by Colin Mansfield as scavenged by Tom Edwards and

Dick Marchiafava

1st Scavenger's Note: I prowl around on the CBC Bulletin Board fairly regularily. I came across some postings by Colin Mansfield, where he passes along some information to Daisy Chain, psuedonym for another another interesting character that frequents the CBC BBS. With all of the high-level interest in AppleWorks that has been running rampant within the Club lately, I thought that some of the notes from Colin would be interesting to a lot of our members.

Colin consented to my downloading the notes and presenting them here, for your pleasure. I have changed only a few minor things to add continuity for our newsletter format. I hope that you too, find the information of interest.

Colin is in his middle 30's, moving to the USA from England about 15 years ago. He is a musician, composer and producer, and has owned a //e for about a year and a half. He uses the //e to further his interest in music and graphics, with a side jaunt now and then into the world of communications. I think that you'll agree that his enjoyment of the Apple, and concern for its "foreverness", is evident from his thirst for staying abreast of new developments and speaking out with some opinions. Do you agree Colin?

#### Apple Notes by Colin Mansfield:

I have been gone from this board quite a while, and I have a few Apple tidbits for you (and other //ers). First, I called First Class Peripherals today and was told to expect the 20-meg "Sider" in November. This was as I was ordering the new software and manual for my little10-meg disk. Secondly, Tom Weisshaar in the October Open-Apple has a not-quite-scathing editorial on Apple's latest hardware announcements. You may know that Apple has announced two new composite colour monitors for the ][ line, one to match the //e and one for the //c. Apparently they will display 80-column text as well as graphics, possibly heralding the end of RGB's for the Apple. They will plug into the RCA video jack, requiring no special interface and they list at about \$400. Apple also announced an 800k, 3.5" drive for the //e/c, a memory expansion board (up to 1-meg) for the ][+//e, and the ImageWriter2. The memory card does not replace the extended 80-column card, but will go into an "unused" (my quotes - I haven't any!) slot. It does not use the same memory management as the Applied Engineering or Checkmate cards (bank-switching, much the same thing that happens when using the auxillary memory of an extended 80-column card). It is accessed by continually PEEKing and POKEing the same softswitch memory address

for the slot that the card is in. The card provides a serial stream of data in response. (No price or release date was mentioned, but I heard from an Apple dealer, somewhere, that it should be out in October or November and priced at under \$500 for 1-meg.)

The 800k 3.5" drive will have a list price of \$500 and will require a \$69 controller card for the //e. It uses double-sided disks. It will require //c owners to make modifications to their drive firmware. It does not support DOS 3.3 or CP/M and programs in Pascal will have to be revised to use it. The 10-meg Sider costs \$695 (plus \$15 shipping), supports DOS 3.3, ProDOS, Pascal and CP/M and is three times faster than a floppy (at least!). At \$569+disks for the new Apple floppy drive, and ONLY working with ProDOS (no matter how good it is), there seems to be no comparison in either performance or price to the Sider hard disk!

Apple's memory expansion seems to suffer from the same problems, in a way. Next to AppleWorks, the two next best-selling items for the //e are the Sider and the Applied Engineering RamWorks cards (or the Checkmate, Legend, etc. cards) which emulate Apple's own protocol for the 80-column cards. As prices for large memory cards has plummeted this year (al-meg card from AE lists at \$519 right now), and third parties have been concentrating on expanding THEIR software to work with them (SuperCalc etc.), Apple comes along a year late with something totally different (once more!).

The question is, who is Apple going to sell these things to? With the possible exception of the new monitors (if they do what they say they will, they'll be a much better deal than RGB), I can see only Edsels this winter. An 800K, ProDOS-only drive is great for backing up your 5-meg ProDOS-only ProFile... maybe that's what it's for! But for any Apple'rs who have been around for any length of time (possibly including myself, although I have only had mine a little over a year and so am a mere whippersnapper compared to many) there is much, much, more time and money invested in the older systems. Too much to say goodbye to it now.

Weisshaar and many others have said it before, but Apple owners are very loyal to Apple. If they need a second computer, their first choice is usually Apple (and many Apple owners have 2 of them). Another thing about Apple owners; they're not stupid (I read the results of a Call A.P.P.L.E. survey in the same issue of Open-Apple. We're a very distinguished bunch!). They won't put up with too much more of this kind of marketing idiocy. (By the way, the marketing people have dumped the //c lady - the one on the old //c box - in favour of a male corporate climber in their new ad campaign. So much for the aware, forward-looking image!).

What a tirade! Sorry to go on so long on this, but it does seem important.

So, it seems that Apple is very much in danger of falling behind third- party developers in the tech game. (One of the third parties is likely to be *Steve Jobs*, who quit Apple and took several of Apple's staff with him. Apple is, of course, suing.)

#### Apple // Forever (Continued)

On a brighter note, one of the founders of Pinpoint Corp. is now a regular on CompuServe. Although the release date for Pinpoint's premier product has been put back till Oct. 14th, it is the brightest and most exciting piece of software to happen in quite some time. If you haven't seen the ads by now, Pinpoint describes itself as an add-on for AppleWorks, adding 9 new features: An Appointment Calendar, Notebook, Communications Window, Telephone Dialer, Envelope Addresser, Graphics Merge, Line Typer (to the printer) and more. All of these features load in with AppleWorks and are accessed by a Closed-Apple-P command. It leaves the standard 55K desktop intact and is transparent until called.

What they don't mention in the ads are some of the most exciting features (after giving AppleWorks many of the things it lacks). Pinpoint is compatible with ANY ProDOS program. All features can be added to any of your own (Pascal: Ed) programs as well as to some other commercial programs. Pinpoint will take advantage of the AE RamWorks cards automatically, but also looks for the fastest storage device, whatever that may be, and works with it, speeding up programs considerably. (They will be offering Pinpoint bundled with RamWorks cards

Pinpoint offers the capability of merging graphics (from Mousepaint, Dazzledraw or Beagle Graphics) directly into AW documents. The Telecommunications window works with Hayes compatible modems and can send AW files with no conversions. Anything that can be downloaded is also saved directly to AppleWorks. This package seems to be really powerful and also seems able to grow with you and your system.

Pinpoint is also planning to release a 5-function spelling checker and a utility that Graphs data taken from your AW files. Needless to say, I have had a copy on order for quite some time, and hope to put a review up here as soon as I can. (If you can't wait, you can call (415) 530-1726 and order a copy to be shipped on the 14th.)

Well, that's quite enough for tonight, so I'll stop ranting for a while.

In regard to your question (1st scavenger's... Daisy must have asked Colin where he goes to get all of this information): I really have no real "inside" information but I do try to read everything that I can, and even remember and understand some of it! CompuServe is a great source for this stuff, as well as for hands-on recommendations. I also read all the ads; they sometimes

Ram Works ads look the same, the prices and upper limits of memory have been changing drastically. The top memory right now is 2.5 meg, at \$1599. The original 1 meg card came out at \$1600, and now sells for \$519! I also read the new Video-7 RGB extended 80-column card ad and found out that they're selling their new cards bundled with Dazzledraw. .The original Dazzledraw didn't work with any RGB, but, seeing this ad, I figured that a new version was out. I called Broderbund who said an updated Dazzledraw would be out at the end of October, but if I sent them my original disk, I could get the upgrade right away, as they were only waiting for the packaging. (I wanted Dazzledraw to go with Pinpoint, so I ordered a new copy and sent it right on to Broderbund - devious, but fast!)) So, anyway, my sources are right there in the open, I simply try to put it all together and make sense of it all.

I'll try not to be away so long next time. This takes too much time typing all in by hand! (Not next time, but maybe the time after that, I'll try using AppleWorks with my new Pinpoint accessories to call here...)

Hoping all's well,

Colin

#### More Apple Stuff by Colin Mansfield:

It was true before, but now that we have T-Mail, more true than ever... Anything I post here, I expect to be read (dissected, questioned, scoffed at and, perhaps, appreciated) by any that can and care to, no matter to whom it was addressed.... Thanks for leaving the messages up. I send them to you because I feel you have an interest, but if I decided to get personal, I'd use the mail.

That said, on to the rest.

I've heard of people hard-switching the old and new proms (even read instructions on how to do it, somewhere) but have not met one that hasactually done it. I can see why one might want to do it, although, as I mentioned before, I've only had a few programs that wouldn't work (David's Midnight Magic was replaced by Broderbund - who are replacing my DazzleDraw right now. Beagle's Doss Boss and Datamost's Bilestoad are the others that come to mind, and those I can live without.) but then I've only had the Apple for a little over a year... If I had been using something for several years, and felt that it might not work, I would probably not buy the upgrade, at least, not before trying backups of my favourite or most used programs on an enhanced machine, to see if it really is a problem. The only real reason to upgrade is for software that requires it (Jeeves, Supercale 3a, MouseWrite, etc.). If you have no need of the software, you have no need to upgrade (except that the screen does work more smoothly, even some older programs work better, you have a built-in assembler and more opcodes...)

I am not sure that Pinpoint requires the enhanced //e. in fact, I think they've tried to make it compatible with older Apples, but don't quote me. I believe, if you can run AppleWorks, you can run Pinpoint. (If I had Pinpoint now, I'd be sending this from AW and I'd be able to read the downloads I have in AW about it, from the desktop. As it is, I have to rely on memory (a frail thing at best) to serve me...)

... and the info continues to come in!

Well, I found out tonight (from Compuserve) that Pinpoint does, indeed, require a //c or enhanced //e. Apparently it relies very heavily on the new 65C02 instruction set and uses Mousetext in its displays. I also found out that Pinpoint plans on having many updates to the main program and expects quite a few add-ons for it; a dedicated graphics program, for one. (The original pinpoint will be able to merge graphics from MousePaint, Dazzledraw and Beagle Graphics directly into AppleWorks text. I imagine the dedicated graphics program will have at least the capabilities of Dazzledraw, and may be a lot more sophisticated.)

Anyway, that's another very good reason to take the plunge and upgrade, but it's still not too important, right now. I would imagine that it'll be quite important by next year, though. (Of course, one could wait and see if there will indeed be a 65816 upgrade available and do the whole thing at once, but then you'd only have to re-learn one system instead of two. Kinda takes the fun out of it...)

#### Apple // Forever (Continued)

p.s. By the way, upgrades of Pinpoint will cost \$10 each for the first year. Greg Hastings (co-owner of Pinpoint) intimated that there will be some third-party add-ons for Pinpoint (and AppleWorks using Pinpoint) coming out, and that they won't be upgrades (i.e. they'll cost extra). I'm not sure that I mentioned that the kernal of Pinpoint is supplied and copyable from the original disk. This means that you'll be able to use Pinpoint directly from your own ProDOS programs... The manual is 200 pages, and a lot of it will have to do with just that.

#### Apple // Forever - Dick's part:

And now to the 2nd scavenger - Dick Marchiafava who scavenged the following from a Checkmate Technology Dealer Product Introduction release and from The Arizona Republic newspaper.

RUMOR: The next Apple // will have megabytes of memory, compatibility with all existing software and 16-bit computing power.

FACT: That Apple is here today.

Checkmate Technology, Inc. of Tempe Arizona, a manufacturer of interface boards for the Apple ][ and // family of computers has announced the release of an 8bit/16-bit processor for the Apple //e //c.

The products, their MultiRam EX Card and MultiRam CX Card, uses the Western Design Center 65C816 microprocessor. This processor allows an Apple to run existing 8-bit software, and then switch into 16-bit mode for more computing power than an IBM-PC. The EX and CX work with the firm's MultiRam memory expansion boards for the Apple //e and //c.

The MultiRam family was designed around the 65C816. The 65C816 brings two unique benefits to the Apple: raw computer power and software compatibility. It is 100% compatible with today's software. In the 16-bit mode it changes from a 65C02 into a CPU that can directly address 16 megabytes of memory, and will operate up to 4 times faster than a standard Apple. The MultiRam will automatically select the proper processor mode to run the software booted in the drive.

The CX and Ex fit inside an Apple //c or plug into a //e making an a Apple that is Fatter than a Mac! Whew! All of that and 16-bit processing too!

The CX/EX operate existing DOS and ProDOS software, and in 16-bit mode run the MAX-OS system that turns the Apple into a multi-user, multi-tasking machine that will compute circles around Big Blue!

Apple is aware of Checkmate's work, said Linda Merrill, Apple Computer Inc. product publicity manager. And, although it is company policy not to comment on specific businesses supporting Apple hardware, she did say "it's in line with our whole strategy in working with our developers."

Checkmate's products, Merrill said, "expand our capabilities by offering more functionality. All of these kind of products benefit us and help sell our computers."

The interest appears to be more than passing. Apple recently demonstrated Checkmate's products on cable television. Andrew Niemic,

president of Checkmate said, "Apple Computer is expected to swith its Apple // line to the 65C816 microprocessor in 1986 and our product proves the technology is sound and we have made it available today to keep existing Apple computers up to date."

Niemic said his company is building the promotion of its MultiRam EX/Cx enhancement around the slogan "Apple 16 Forever!" Well, we have been waiting for the release of the 8/16-bit processor from someone, anyone, for about a year. It is a reality now. As software firms adapt their existing 16-bit software to run in the new Apple environment I predict that we will see some interesting, powerful and desireable application software available for the no longer humble Apple //.

The 16-bit EX/Cx Kit option to upgrade the MultiRam cards has a suggested price of \$149.95. New MultiRams can be ordered with the option.

For further information contact Dick at 612-572-9305.

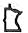

# Professiona

#### Get it done right the first time!

We give quality service on all Apple products and Epson printers.

#### Need on-site repair?

Call us -- on site and maintenance contracts available.

office Equipment, inc.

801 WEST 77% STREET RICHFIELD, MINNESOTA 55423

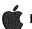

# November DOMs

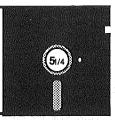

#### by Steve George

{There seems to be some slight confusion about the price of our software. See the masthead page for a full explanation. Generally, all 5 1/4" disks we make available (whether they're Public or Personal Domain) are \$5 at the main meeting. Anytime you see a separate fee listed for a disk, that is the fee requested by the author to leaglly use a Personal Domain disk and is sent directly to the author.}

Are you ready to sit down and learn how to program your Pumpkin, ahh, err, APPLE yet? If so, this month's first disk titled Mini'app'les DOM #38 'BASIC Programming 1' is sure to interest you. Are you an instructor or teacher? Then Class Records may be just what you're looking for. Lastly, Sparkee requires no effort on your part to enjoy. A good 'relaxer' after all that programming and student grading! Its a hires graphics display disk which is meant to be viewed while listening to music.

# Mini'app'les DOM #38 (DOS format) {aka Basic Programming 1}

This is a very nice introduction to the world of programming your Apple. Two tutorials are included: one on the BASIC language and the other on machine language, using the miniassembler which is an integral part of the Integer BASIC language. This language is provided on disk for all owners of ][+, //e & c's. Two programs deal with the use of 'conventions' when writing code.

The full CATALOG listing of programs on DOM #38 follows:

A DISK SUMMARY **BASIC TUTORIAL** BASIC PROGRAMMING 1 BASIC PROGRAMMING 2 **BASIC PROGRAMMING 3 BASIC PROGRAMMING 4** CONVENTIONS DOM 38 LOGO,C HIRES.UNPACK INTBASIC LOADER.OBJ0 **MICRO 6502 SIMULATION** MINI ASSEMBLER TUTORIAL MINI'APP'LES SWEET 16 DISASSEMBLER TOP DOWN PROGRAMMING Z PROG.LIST

# Class Records (DOS format)

This is a Personal Domain disk which automates the record keeping for instructors. Primarily designed for the high school or college level, it includes several nice features not generally found in grading programs.

When you send them the fee they request for its use, you will receive in return a user support number, a diskette label for your Class Records disk, and information regarding updates. All updates to this version (2.0) cost \$5.

Please see the review of this program else where in this issue. (Many thanks to Mike Dirks -- educator and future Mini'app'les member!)

Class Records (c) 1983 Educator Software Requested fee: \$30

Sparkee (DOS format)

Here's a real treat! This disk makes use of hires graphics like you've never seen before. If you are at all familiar with another Personal Domain disk we have called Fire Organ, then you get the general idea. If this is all new to you or you've forgotten, here's a brief attempt to describe this unique disk. Sparkee is 'A Fire Organ Album' which utilizes 'CEEMAC', the 'Visual Composition Language' (available from Vagabondo Enterprises). What a record album is to your ears, Sparkee is to your eyes. It is suggested that the visual is augmented by your favorite audio, so 'toin it up'!!

Keyboard input of A through Z will cause a different 'score' to begin execution. At any time, you can hit the space-bar and 'freeze' the action. Another press starts the display again. If what you've frozen is of value, you can save the stationary display, too. Directions are contained in the file '@LINER NOTES'. Paddle 1 input affects the running of some scores, as do the Buttons (or open and closed Apples on a //e & c).

This is the updated version (now works with the //e & c) and could possibly cause to you to spring for that new color monitor!!

Sparkee (c) 1982 Ken Sherwood Requested fee: \$0

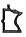

#### **Notice**

Those of us who do business at the House of Forms wish to express our sympathy to Delores Miskovicz, who recently lost her son in an auto accident. Delores is store manager at House of Forms.

# Printer Control Codes

Sending Printer Control Codes From Within
Apple //e Programs
by Dick Marchiafava

Some software programs have an option which allow the user to send printer setup codes from within the program. This would be used in programs which do not user printer driver or configuration files. Typically, spreadsheet and database programs operate in this manner to let the user shift to a condensed mode or bold face, etc.

Just about the time that I had figured out how to send the necessary codes from within MagiCalc to my Epson printer with my Apple ][+, I got a new Apple //e. This was followed shortly by a new C.Itoh ProWriter printer. I found that with the new equipment I could not setup the printer from within MagiCalc any longer.

Sending the new codes necessary as described in the printer manual did not did not bring any results. The printer stubbornly remained in the normal default mode. I took my software to a friend who has the same model printer to have him show me what to do. In minutes the printer was being put through it's paces at his command. It seemed to work so simply!

Soon, I tried to apply the demonstrated commands at home. Failure! I just could not get it to work even though I was entering the ASCII ESCAPE codes correctly.

Now and then a scrap of what had been entered as a code would print at the top of the test page sent to the printer. Wait a minute! Control codes are not supposed to be printed, they are supposed to be executed by the printer! Part of what was being entered was printing, therefore the printer was not seeing the string being sent as a valid code. Why?

Wait! I have an Apple //e which has an upper/lower case keyboard! The codes which include and upper case letter such as "ESC P" (condensed mode) are not getting an upper case letter. I locked the CAPS LOCK key and tried again. Failure again!

The scraps of codes being printed on the test page remained the same. It was obvious that the printer still was not getting the upper case codes that it requires.

For no good reason that I can express I tried entering the codes by using the SHIFT key when an upper case letter was called for. Sweet success!! I soon had my printer doing all of it's tricks.

I do not know why the program would not recognize the upper case letters being sent with the CAPS LOCK key down, but would recognize upper case sent with the SHIFT key down. MagiCalc does not print to the screen the printer code strings being entered. If it did the cause of this difficulty would have been apparent. Not all software which allow the entry of printer code strings display the keystrokes being entered on the screen.

If you have had trouble entering printer codes with an Apple //e or //c try using the SHIFT key where upper case is called for.

# SAVE \$5

La Cage à File

PORTABLE DISK-PACK RACK

#### DO YOU FACE ANY OF THESE PROBLEMS?

- Disks everywhere needing BETTER ORGANIZATION.
- Better DISK PORTABILITY between your computer sites.
- SAFETY and EASE of disk transport with your portable computer.

La Cage à File solves your active storage problems by providing a portable, protective cage for up to five 10-pack floppy disk boxes.

\$19.95 Without disk boxes \$29.95

Includes 5 brightly colored disk boxes

(Plus \$1.95 ea. shipping, add 6% tax MN)

#### ADDITIONAL \$5 OFF

FOR MINI'APP'LES CLUB MEMBERS GOOD THRU 12/31/85.

\*\*\* 30-DAY MONEY BACK GUARANTEE \*\*\*

#### ORDER TODAY! MANUFACTURER DIRECT!

Send Check or Visa/MC information to:

TRAVACOMP INT'L, INC. LOCK BOX 18106, DEPT MAK W. ST. PAUL, MN 55118

FREE! Color brochure available

| ☐ Home |        |
|--------|--------|
|        |        |
| State  | Zip    |
|        |        |
|        |        |
|        | ☐ Home |

# **Problems** Shipping 51/4" **Diskettes**

by Dick Marchiafava

In the last 6 months I have had occasion to both ship and receive diskettes by mail. I believe that the diskettes which I have sent out have been received in good order. I can not say the same for some to the disks which have been sent to me.

Twice I have received envelopes containing 2-3 diskettes from northern Minnesota. These disks had been sent to me by a client to determine if they had failed and if so how.

On the first occasion the diskettes were packaged in a padded "Jet Pack" envelope. When I opened the package I found that the disks had been folded in what I could only describe as a very vigorous manner.

The disk jackets were so badly creased that I did not dare to run them in my drives! The disks in the second shipment a few months later did not fare quite so badly. They had also been folded during handling. However, I flattened them out and found that my disk drives were able to read them.

After both incidents I warned the client about mailing disks without using something in the package to stiffen it, and to use a caution label.

Just recently I received back by mail 2 disks I had sent to a software publisher out west for examination. A day or two later another shipment with a single disk came from the same shipper. Later an update disk came to me from a hardware manufacturer. These disks were packed in a stiff cardboard "envelope" with tuck in tabs on the flap. This "envelope" measures 6 X 9 inches. These "envelopes" were prominently marked something like this:

# FRAGILE-DO NOT BEND

## MAGNETIC MEDIA-DO NOT X-RAY.

In spite of the labeling an attempt had been made to fold these packages which had single disks in them. These disks survived and are doing well.

The cardboard "envelope" with the two disks are a different matter (which I will not blame the Postal Service for). With the disks and accompanying documents this "envelope" was tightly packed. When I tried to run both of the disks (which looked perfect) I found that I got a lot of DOS error messages. A close examination revealed that both disks had been compressed so firmly that the jackets were pressing on the disk surface with enough force to prevent the drives from turning the disks inside the jackets!

I have notified the Postal Service and the shippers of these problems. The Postal Service only suggested the use of rigid plastic disk shippers (which are expensive).

Some consideration of packaging should made when shipping disks, whether you use the Postal Service, UPS or

other delivery service.

If you need to ship a few disks you may want to use the method that I do. When shipping disks I use 2 pieces of corrugated cardboard which I cut to fit in a manila envelope. The corrugated pieces are cut so that the corrugations run in opposing directions. In addition I put a label with a caution similar to the one above. This makes a package which is stiff enough that it dissuades anyone handling it from bending it.

I don't know what to do about the mail handlers who

don't read and observe a

label as above. Perhaps there is an answer in high technology! There are greeting cards which talk, sing or play music when they are opened. How about a diskette shipper which will yelp, whimper and sob loudly when it is bent?

# **WOULD YOU BELIEVE** FAST, AFFORDABLE **COMPUTER REPAIR?**

Why wait 2 to 3 days for repairs, when our 12 trained technicians can insure fast, professional service. We service IBM, Epson, Apple and Panasonic computers, and Epson and Okidata printers. We provide convenient service at your own location\* or you can bring your computer or printer direct to us. We'll even provide regular, scheduled service at your convenience. Extended service contracts available at reasonable rates. Use your Visa,® MasterCard,® American Express® or Dayton's Flexible, Furnish-A-Home or Invoice Account. For more information. call 623-7123.

\*Within 7-county Metro area only.

COMPUTER REPAIR SERVICE.

© 1985 Dayton Hudson

## Class Records

A Software Review by Michael Dirks

Class Records is a grading system for secondary school and college level instructors. It is by Walt Wilson and Nick Brown from Educator Software, 300 Licac Drive, Los Osos, CA 93402. The first four screens from booting consist of title page, credits, sales information (this disk is currently being sold personal domain), and update information (this version is 2.0).

Next we are met with the top level of CLASS RECORDS' menu which contains the following six options:

- 1. View the manual (on the screen)
- 2. Print the manual (on the printer)
- 3. Run the SETUP program4. Run the CLASS RECORDS program
- 5. Review the sales information

Option (6) needs no explanation except to say that ANY "quit" option encountered in this program puts you completely outside the program. Option (5) kicks you back to the opening title screens (don't worry about getting lost - tapping a few space bars will bring you back to the main menu). Option (1) allows you to view the extensive manual on the screen - 85 screens to be exact - you even get asked if your APPLE can display lower case. If you get tired of reading the screen you can exit with a simple ESC at any time and you will be back at the main menu. By this time you may want a hardcopy, option (2), but make sure you have enough paper: it takes 30 printed pages. Overall, the manual is very helpful and specific, but there are a few typos that I spotted:

| Page  | Paragraph | Was        | Should be  |
|-------|-----------|------------|------------|
| 14    | 6         | right      | left       |
| 18    | 3         | ENG200     | ENG100     |
| 18    | 3         | 2:00 CLASS | 2:30 CLASS |
| 28,29 | ALL       | #1         | #2         |

Besides these few details, the manual is very good and very thorough. Well, enough about the manual - let's take

a closer look at the actual grading program.

Option (3) runs the SETUP program which you would use to set up the parameters specific to your system and for your classes. (The menu options are UPPER CASE.) CHANGE EXAM PARAMETERS allows you to adjust class sizes, exams (assignments, quizes, etc) allowed, name length, ID length, have letter grades on printout, and determine standard percentage equivalants and breakpoints. You can even choose between grading on a percentage of the total possible or of the top score obtained. Any of these parameters can be changed from class to class or even from exam to exam. CHANGE SCREEN/KEYBOARD PARAMETERS allows you to select between upper or lower case output and 40 or 80 column capabilities. CHANGE PRINTER PARAMETERS allows for parallel or seriel printers and can even adapt to any smaller font capabilities your printer might have. Again, any of these parameters may be changed at any time. Other options include SAVEing PARAMETERS, LOADing NEW PARAMETERS, USER INFORMATION (another shot at the sales policy and

credits information), and QUIT (which returns you to Applesoft). The final two options allow you to RUN CLASS RECORDS or to RUN CLR MAIN. These two programs are identical except that CLASS RECORDS is loaded into memory in one chunk and cuts down on disk access (saving on time), whereas CLR MAIN loads only those parts of CLASS RECORDS which are in actual use (saving on computer memory, allowing for an extremely large class).

Back to the main menu, the only remaining choice is option (4), running the CLASS RECORDS program (finally). Options at this level include:

- LOADing and SAV(E)ING data (there is some room on this disk for student data, and other data disks may be used as well)
- · MODIFYing parameters (back to option 3)
- QUITing (to Applesoft)
- ADD NEW DATA either new scores, new names, or new
- CHANGE DATA either names, ID's, scores or percentage breakpoints may be changed; students may be added or deleted; and a class may be sorted by names or ID's;
- GRADING SUMMARY scores of the specified class and exams are displayed, with options for mean, standard deviation, and histogram;
- VIEWing and PRINTing by name or ID number, with either raw scores for single exam, raw scores with cumulative total points, or with standardized score format:

**⇒** 16

#### Minitappiles Software Disks MSDs

#### 2 Great Disks:

• Mini'Scrip Checkbook Financial System - MSD #1. A home and small business checking and accounting package by Leighton G. Siegel.

Higher Text Extensions - MSD #3. Contains Higher Print by Dan Buchler, Message Maker and Higher C. Boody Charles Word-processor by Don Hagberg.

Higher Print provides a high density print capability with a selection of fonts and more if you own Higher Text from A.P.P.L.E. The newsletter headers and logo are printed with Higher Text.

Message Maker requires that you own HIGHER TEXT. It serves as a tool to create and display, on your screen, messages which scroll up and down, left and right and do other useful things.

Higher Word Processor is a easy to use line oriented text editor suited to letter writing and everyday home use. It integrates with Higher Print.

All MSDs are available at meetings, to members only, for \$15, or by mail from Terry Schoeppner for \$17.50. See classified ads.

#### Class Records (Continued)

This is a summary of the CLASS RECORDS program. The manual continues on from here with more explanations and examples (the disk even comes with two "classes" complete with scores so that you don't have to put in lots of keyboard time just to see how CLASS RECORDS actually works). In general, CLASS RECORDS is a very delightful program; however, I can think of two disadvantages based on my experience with other grade management programs (I teach math and computer science at the seventh grade level):

- No option for 12-point grading system (A-,B+,B,B-
- No option for individual student progress report (something that can be sent home to parents)

On the other hand, there are many nice features:

- · Sort by name or ID number
- Upper and lower case capability (even with II+)
- · Compatible IIe 80 character board, and others
- · Extra credit point handling capabilities
- · Generous allowances for class size/number of exams
- · Grading off the top score or out of total possible
- Cumulative totals with current letter grade available
- Options for weight factors and dropping hi/lo scores

In conclusion, this grading system is very thorough with its many options for the keyboard, printer, and screen, and with its flexibility in grading options. The program is very hard to crash (I have not succeeded yet), and you are constantly being reminded of how much computer memory space is currently free to use. For educators, this is worth looking at.

(Editor's note: Mike Dirks is an educator. This program is being distributed as part of Mini'app'les DOM#38 - see description elsewhere in this newsletter.)

## Modem & Ma Bell

by Steve George

S uddenly, modems seem to be a very popular item with our members. So naturally, it would be nice to have a demonstration about how they work, right? Recently I was unable to attend a 'modem meeting' but volunteered to helpout by making my phone line available for whatever purpose the meeting coordinator deemed necessary. (As a bulletin board, someone to simply type to, etc.)

The evening arrived, and modem connection was attempted. After about three failed attempts with one software package, I started to answer the phone, voice for the next few calls. The calls kept coming from their modem, so I tried another software package three times, then answered voice several times. I changed a few parameters and answered the next few calls with software, but we just couldn't get connected. Then I, like so many of you, began picking up the phone (again) to speak with the caller so we could rectify the situation and get on with the demo. But no... The caller was in 'auto-dial'. In this particular case, unknown to the caller, he was using an incompatible software package.

The upshot of all this is if a modem isn't working, don't keep perpetuating the problem, but use old fashioned voice and pick up the phone. Most likely, that's all it will take to solve the problem.

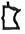

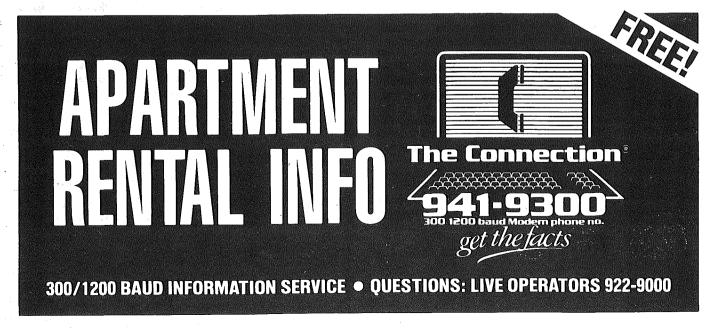

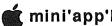

# MacFest

#### What you maybe didn't see! by Dan Buchler

☐ Y¶ Apple low-keyed the new Winchester format 20 Mbyte hard disk drive at their booth beneath a Mac pretending to be a Mac-Bottom. The disk was being demo'ed with the new hierarchical finder. The disk plugs into the disk port on the Mac and allows a 2nd hard disk to be daisy-chained into it and/or an external floppy drive. Thus you can have 40 Mbytes connected to your Mac plus the external drive. The new drive comes in at an attractive price (\$1495 list.) Because it is expected to be in short supply for about 3 months, discounts may be harder to get. The Mac hard drive's biggest surprise is performance. Benchmarks todate indicate that with identical software, HyperDrive is only 15% faster! With as delivered software, today, HyperDrive is only 3% faster. MacBottom is the next best performer, trailing somewhat behind the Apple hard drive.

As a result of Apple's announcement, HyperDrive has already reduced their price down to \$1695 for the 10Mbyte HyperDrive and \$2195 for the 20 Mbyte. One can expect others to follow suit. Unless you want portability, the Mac hard drive will be hard to beat on a price performance

The new Hierarchical finder is great. When you go to save a file, you are presented with a menu selection window listing Folders. By selecting a Folder, the document is saved into that Folder. The new finder also handles an (unlimited?) number of files. Desktops remain uncluttered because of the ease of use of Folders.

ExecuCom, at their own booth, introduced Mind Sight, which is the Integrated Financial Planning System (IFPS) for the Mac. Mainframe and PC users may be familiar with versions running on such systems. On first exposure, Mind Sight looks like a spreadsheet. But instead of putting formulae in cells, in Mind Sight one writes out the algebraic definition of the worksheet:

| <u> </u>   | ample Model                                           |              |         |        |  |
|------------|-------------------------------------------------------|--------------|---------|--------|--|
| Price = .2 | THRU 4<br>0, 200, 300,<br>5, previous<br>Price * Unit | * 1.5        |         |        |  |
|            | Solutio                                               | on for Sampi | e Model |        |  |
|            | 1                                                     | 2            | 3       | 4      |  |
| Units      | 100,00                                                | 200.00       | 300,00  | 400,00 |  |
| <b>6</b> 1 | 0.25                                                  | 0.38         | 0.56    | 0.84   |  |
| Price      |                                                       |              |         |        |  |

The result is that you can more easily document a complex spreadsheet and larger spreadsheets are possible within a given memory size.

```
COLUMNS JAN THRU DEC, YEAR
       SALES DATA
11
          = Price * Units Sold
Revenues
Units Sold = 700, 750, 800, 825, 850, 850, 800
Price
           - Data
11
       CASH RECEIPTS
//
11
Cash Collections = 60% * Revenues
                 = 5000, 40% * Previous Revenues
Receivables
Total Receipts
                 = Cash Collections + Receivables
11
11
       CASH DISBURSEMENTS
11
Raw Materials = 4000 for 3, 4600 for 3, 5200
Salaries = 4100,3800,4200,5700,5700,6100,6800,7000,7200
```

One can do graphs much like those provided by Jazz:

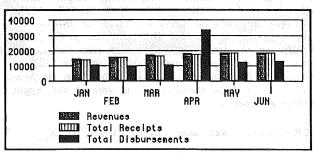

You can probably more easily do "What ifs?" and much more easily do "Goal Seeking":

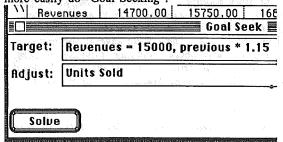

The program lists at \$200, much less than the PC version which recently has had it's price reduced to \$450!

☐ Y¶ MacNifty, another local outfit, was at the show in force, showing off their array of music related hardware and software. The new Concertware (See Oct newsletter - discussion of Boody's demonstration), was shown Midi interfaced to a series of Casio Synthesizers. The Casio synthesizers run from the \$300s upwards. The Concertware that supports Midi costs \$50 more. If you don't want to spend that much you can buy a simple keyboard for \$150 which works with the regular Concertware.

☐ Y | A Mac CAD system received a lot of attention but I didn't have time to stop.

## (3)

## ETI MacFest (Continued)

If Y is 3-COM presented an interesting demo of their network and disk server. They had a Mac and an IBM PC Compatible (a Compaq) hooked up to 3-COM Ethernet network. It really works. It's not cheap, but if you want a full featured network, link-up with PCs, print server, etc., it may be the way to go.

SYN If you are interested in project planning, MicroPlanner may be of interest. A entire booth was devoted to this British Mac product. This is a much more sophisticated program than MacProject and may well be all you need unless you are running a multi-million dollar project with more than 500 tasks. The booth was wall-papered with huge charts that came from the program. This is a true business product comparable with many mainframes planners!

☐ Y¶ Ramsey-Smith, a familiar face at our meetings, was peddling his Mac and Lisa upgrades under the banner Waterborne Environmental Labs, a local company (339-8818.) They sell a 128K to 512K upgrade for \$175, 128K to 2Mbyte upgrade for \$669, and \$512K to 2Mbyte for \$499. They also offer a hard disk controller on the 2Meg board for an additional \$149. They are also planning to release a 68020 option. Ramsey told me that the 512K to 2Mbyte upgrade is made with minimal change to the Mac motherboard perhaps allowing one to survive the Apple warranty problem?

☐ Y¶ MacTutor was there with all it's past issues.

Some Twin City dealers were at hand selling software and other goodies. I watched somebody trying to land a Fokker Triplane (Fokker Triplane Flight Simulator-PBI Software) after unsuccessfully navigating the space-shuttle. I saw MacDraft. There were several boothes with business program developers including database makers. Practical Computer Applications (427-4789), another local Mac house, was demonstrating MacBackup and MacGolf.

If Right before we closed on the first night, a fellow placed a strange looking disk drive on our counter. The drive is a Mac compatible, stores 400Kbytes and is made in Hugo, Minnesota! The company is called Mirror Technologies (426-3276) and they offer a 90 day unconditional guarantee. They are looking for dealerships and might be willing to do a group purchase for the club at a price under \$200.

If There were only half as many boothes as were expected - around 70, but there was plenty to see. I was dissaappointed not to see MicroSoft, Lotus, MacCharlie and Aldus, but like I said earlier, I didn't have time for everything, even though I spent 3 hours looking around! I enjoyed it and I hope they come back next year!

I would like to take this opportunity on behalf of the club to thank Tom Edwards for the excellent job he did in organizing our booth at the MacFest.

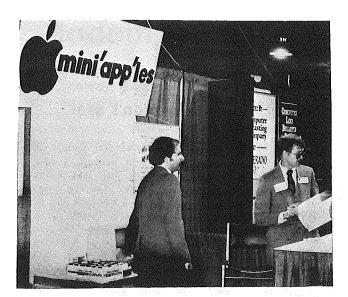

Curtis Juliber and Mike Carlson demo'd MacDOMs at the MacFest Photography by Tom Edwards

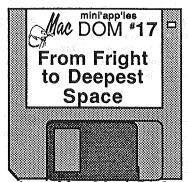

previewed by Mark Richards

With a <u>Squeaky Door</u> and a <u>Howling</u> in the distance the Halloween edition of MacDOM rises from the Toolbox. Using the Sound Effects generator from MacDOM #16 add some appropriate noises for the 31st of October.

And if you don't want to hear the screams leave Earth on a Orion class starship and practice your astrogator skills. This one is fun if you want to find try finding the Sun looking back home from Procyon. If you just want to cruise get onto Star Flight and just lean back.

With all the new desk accessories coming out now I have found it easier just to devote a data disk to holding them and adding as necessary to new system disks. The DA Sampler allows you to do a temporary add of a new DA to the system to test it. Warning: This will work only with the new style DA's.

Three new desk accessories to practice with: Wrap takes the pointer from one side of the screen to another. Teleport is a Switcher-like DA for 512K Macs. And Mouseprint is interesting.

If you are a developer and want to try to customize your program for other countries, Localizer should be a help for you

Rounding off the DOM is a MacPaint Document for Cerificates and an example there of.

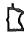

# MacSIG Gets All The Hard Facts

# It'll Take Radar To Catch This MacSpeeder by Tom Edwards

h! I went home and kicked my drives until my toes were sore!

It's not nice to show all us poor floppy drivers how sweet life can be in the fast lane. These humungo hard drives are like having the capacity of an Atlas Moving Van, with the speed and agility of a BMW. Did you attend the September 23 MacSIG too? Then I know another that got a bruise on the toe.

Mike Carlson started the group off at the usual 7:00 pm time, as we settled into the theater setting at the Southdale Hennepin County Library. The announcements brought us up-to-date on the concerns and happenings of the Mac community. Several new folks in the group introduced themselves and mentioned their interests and uses for the Mac. A Helix user and evaluator, non-profit organization user, and software developers among the ones that I recall.

The Q/A session brought out many of those fine little tidbits that are always interesting and often helpful. Here is your full measure for this report:

- Hold down the OPTION key as you launch the Mover program, and it will bring you into the Desk Accessory part of the program instedad of the Fonts.
- A user of Professional Composer has a problem with his master disk asking for the master disk... sounds like he best go back to the publisher for a new
- If you have boot and screen problems with MacDraw, check to make sure that you have a copy of the ImageWriter file in the System.
- MS: Multiplan/Chart used with Switcher 4.4 gives you a 32K clipboard limitation.
- Speaking of Switcher... version 4.4 is the "latest". Avoid some frustrations and get a copy of it. Version 4.3 needs a good shot of Raid.
- Those with MS products are wondering about the possibility of upgrading to Excel. No firm answers available tonight.
- If you are working with files that you will print with the LaserWriter, be sure to get a disk "Laserized" with the proper fonts. Even though the LaserWriter can substitute with no problem, your screen image will not be very close to what ends up on the paper... its sometimes even a problem with the Laser fonts installed on your disk.
- The long rumored ROM upgrade should give you a faster Mac, ability to use dual sided disks and a different method of structuring file directories.
- For the adventurer in you, try using one of the resource editors to "customize" your menu selections with keyboard alternates. Be sure to work on a COPY of
- Dr. Dobb's Journal outlines a task for the really adventurous... a DIY hard drive add-on!

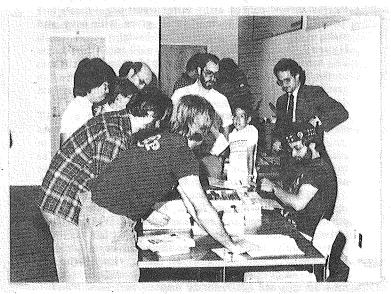

As usual, sales of MacDOMs were efficiently carried out by Mark Richards (seated) and his helpers. Photography by Tom Edwards

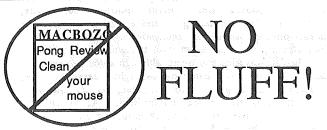

MacTutor, the Macintosh Programming Journal. For the few of us who already know what a computer is for.

\$24 per year US funds. \$30 for Canada. \$36 for Overseas.

Twelve issues per year of technical info on the Mac Toolbox, hardware, C, Assembly, Neon, Basic, Pascal and more! A Mac Hacker's delight!

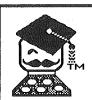

MacTutor P.O. Box 846 Placentia, CA. 92670

Not convinced yet? Call (714) 993-9939 for a free sample.

#### MacSIG Gets All The Hard Facts (Continued)

Mike introduced Lisa Lauer, spokesperson for the General Computer Co., who managed to survive almost a week of Minnesota's September winter preview with only her Florida skivies packed away in her travel bag. Lisa's task for the evening was to turn us all green with envy and make us drool over the advantages of having your very own HyperDrive. The HyperDrive is a 10 meg (soon to be 20!) hard drive that mounts inside the Mac case. It attaches to the 68000 directly, with a special clip. Apple has granted General Computer a waiver so that their system does not cobble up your warranty coverage.

The General Computer Co. was started by 3 IT students that did their teething on games for the Atari. As their success grew, they selected Apple as the computer to concentrate their inventive hardware ideas upon. The company is now in its 5th year of business, and has found new fame from hitching their HyperDrive to the Mac.

The internal direct-connect method brings speed and retains portability for the Mac, which has not yet been possible with externally connected drives. Their package (drive, upgrade board to 512K if needed, fan, auxillary power supply, cable and connection) can be installed by local dealers, who also provide the service if (heaven forbid!) you have a problem. Current price is about \$2200 for a 10 meg and \$2800 for 20 meg.

One of the neat things offered by the HyperDrive is the ability to boot directly from the hard disk. Software provides a management system from the "Apple" menu. Volumes (32) dynamically resize themselves to suit your needs and you can work with any three at a time. Other print spooler, passwords, software goodies are: encryption, a "system manager", and a versatile program to backup on floppies or an external hard drive. General Computer has no plans to go with streaming tape backup.

The fan was nice and quiet, although some owners have had minor problems created by the tight clearances. The package adds 5 pounds to the Mac, so if you must transport, it is still a reasonable load. Although the position of the drive and the shock mounting can resist the same impact that the Mac is rated for, most owners treat the system with appropriate care.

General Computer is working on new products for Mac and other machines, but Lisa was not letting any secrets out of the bag. In appreciation for a very interesting presentation, some of the Mini'app'le'rs gave Lisa some hints on how to get a bit more software onto the HyperDrive.

As the meeting came to a close, Mike advised the group that Apple will have a hard drive available soon. Looking like "MacBottom", sporting 20 megs and connecting to the floppy port, it is said to be fairly fast for an external unit and will be priced in the \$1495 bracket. (Those that dwell on such things, pondered the impact of the \$995, 20 meg "Sider" that is soon to be readied by First Class Peripherals.)(Editor's note: See MacFest elsewhere in this newsletter.)

As a last note on what's new, Apple has introduced the ImageWriter //. Buffering, speed, color, AppleTalk, NLQ, and a sheet feeder run the gamut of improved/added features for the venerable old standby printer.

See you next at the November meeting.

## INVESTMENTS

by Crickett Townsend S.P.C. Apple

Recently, I brought a friend into a company as a partner. He didn't invest too much money, just enough for what he called "a reasonable return." At first he was really gun-ho on keeping up with his investment, attending meetings, discussing his views on how he would like to see the company operate, and what should or should not be done concerning his investment. As time passed he became lazy about returning correspondence concerning his investment (sometimes not even taking the time to read it), and completely stopped going to meetings. There was always something else going on. He stopped taking advantage of offers the company provided to partners, whether they be in the form of savings or education.

My friend came over one day and began to complain about not receiving any returns on his investment, he was beginning to feel he had wasted his money and time. He felt he had no control over what the company was doing, it was cold and impersonal. He now felt like an outsider.

I couldn't bring myself to tell him the truth when he asked me what I thought about the whole project. Especially since the truth was that I too had made the same

When I bought my computer, I joined S.P.C. APPLE, and had great plans for my computer. I just went about using my investment in a different way. I took full advantage of club meetings. I became involved in club functions. I found the information I was seeking about my computer, about hardware and software, I learned about programming and too many other computer related items to mention. I found many friends with a common interest.

I feel I have put my computer to much better use with this information than if I had tried to learn it on my own. Every person who joins S.P.C. APPLE has the ability to make the most of their membership, by receiving information and knowledge about hardware and software that will make working with their computers easier and more productive.

In any club or orginzation you can only receive a return on your investment in membership if you are willing to take the time to particpate. You invested a lot of money in your computer, now it's up to you to make the time to learn how to use your investment to it's greatest potential.

(S.P.C Apple is a user group like Mini'app'les. We think that there are many Mini'app'lers that could have written a similar article about our Club. Enjoy it. Use it. The Club is for your entertainment, education and growth. Ed.)

# MacTaxes

bv Dan Buchler

Last year, we created MultiPlan spreadsheets to calculate and report our Federal and Minnesota State taxes. Anyone interested in participating for 1985 tax year, please contact Dan Buchler. I also plan to have Excel versions. Volunteers will not be charged but will be expected to check algorithms for accuracy.

# Lend Me Thine Ear

## MacSIG:ntu Blows Ma Bell Right Off The Track

by Tom Edwards

E ver wonder how to do this BBS'ing that makes the headlines every once in awhile? The MacSIG:ntu group rode with an expert that took them on a turbocharged 50,000 mile journey that even included an encounter with the MAUG for the September meeting.

All this was done by way of telecommunications, plied through the nimble fingers of Dave Stovall who stroked the keys to whisk the group safely through the night.

Dave put the key into his Mac and fired up his favorite communications program, SmartCom//. This program is so supercharged it even allows two Mac'ers to work interactively by phone with a draw-type program on the screen so they can change and modify the picture. Just the thing for the artist or architect, and Dave is both.

He got things warmed up with a short spin on some of the local BBS's (Bulletin Board Systems). First trying Late Night Mac (646-4360, run by MacSIG'er Dave Helme), Stovall gave the group a taste of what can be found on the boards that are devoted to Mac fans. There is a lot of software that can be down-loaded, or you can up-load your own contributions for others to share.

Dave loosened up his touch on the keyboard with a couple of quick races at two more local board challengers, Iconoclast (780-8393), and College of Education, U of M.

Touch on the keys was right, now, and Dave went for the gold! This time he took on Compuserve, with the signal jumping out 24,000 miles to TeleStar and flashing back to the East Coast. Logged on, password checked, and soon the group was staring at the MAUG, that awsome section of Compuserve where all of the horsepower-hungery Mac and Apple enthusiasts hang out. Talk about downloads! You could spend days just sorting through the choices.

But this wasn't just a test drive, Dave was here to do business. He quickly accellerated to the Mac section, selected his quarry (a program called ViewPaint) and gave the instruction to transfer. In record time ViewPaint.hx was cloned to the disk. Dave spun out with a practiced hand at the controls and tripped the light to stop the timer.

Back in the pits, the disk did a wheelie as Dave put the BinHex converter on it to transform it from a mess of bits and bytes of electronic jumble into a finely tuned program that sat up or rolled over at his beck and call. With a fast double click, Dave was reving pictures of little furry animals to and from the screen.

Are you looking for someone to teach you the art of dragging through the BBS mazes? Take a ride with Dave. You'll soon find yourself able to keep up with the best of 'em and you won't have to eat anyone's dust!

口

# FANTASTIC SAVINGS!

Save up to 40% on floor demos, refurbished computers and peripherals.

| MACINTOSHTM:                     | Reg.   | <u>Sale</u>    | PRINTERS:         | Reg.  | Sale  |
|----------------------------------|--------|----------------|-------------------|-------|-------|
| Macintosh, 512K                  | \$2499 | \$1599         | Okidata ML 82     | \$349 | \$199 |
| Macintosh, 512K, 2nd Drive,      |        |                | Okidata ML 92     | \$499 | \$249 |
| & ImageWriter I                  | \$3589 | \$2299         | Okidata ML 93     | \$799 | \$499 |
|                                  | 7      | and the second | Okidata ML 84     | \$899 | \$629 |
|                                  |        |                | ImageWriter I     | \$599 | \$399 |
| APPLE //:                        |        |                |                   |       |       |
| Apple //c, green monitor & stand | \$999  | \$699          |                   |       |       |
| Apple //e, 128K with duo disk    | \$1544 | \$999          | <b>MONITORS:</b>  |       |       |
| Apple //e, 128K with disk drive  | \$1374 | \$799          | Apple //e monitor | \$129 | \$89  |

Hurry...while supplies last!
To order, call Todd McGregor at (612)828-9438.

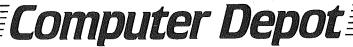

## CLASSIFIED

ADS

These ads are provided free to members for non-commercial use, and are limited to 10 lines. Commercial ads will be charged at 20 cents/word for members or 40 cents/word for non-members. Contact the Advertising coordinator

**DEADLINE** for ads is the second Friday of the month preceding the month of publication. Ads will be repeated on request only. Also, please notify editor if item is sold. Unless otherwise noted, all items are For Sale

Extended 80 column cards by Applied Engineering - \$89.95. Software Plus......560-4077

Saturn Systems 32K RAM Board for Apple ][ or //e. Includes manual and software for moving DOS, RAM disk and bank switching; \$35 or make offer. Eric.....822-8528

Synetix Solid State Disc Emulator. Supports DOS, CPM & Pascal, \$300. Jim.....722-2918

Wanted to buy: CPM card. Don.....927-9263 (home) ......341-4333 (work)

Timex/Sinclair 1000 Computer, 16K RAM module and 12 programs; \$30 or make offer. Eric.....822-8528

Wanted to buy: Paddles for Apple ][+ or //e. Greg......423-2955

FREE: Your classified ad here. As a member of Mini'app'les, you may run a classified ad each month for non-commercial purposes. Remember, you read it here. Eric......822-8528

#### ORDERING DOMs or MSDs

A reminder that Disks Of the A reminder that DISKs Of the Months (DOMs) and Mini'app'les Software Disks (MSDs) are available by mail: DOMs at \$6.00 each; MSDs at \$17.50 each. MacDOMs at \$9.00 each. Send your order to:

MINI'APP'LES DOM's
PO Boy 796

PO Box 796

Hopkins
MN., 55343
......Attention DOM Sales Most
DOM's and all the MSDs are available at club meetings Because of the volume of disks distributed, they are not tested. Club members are asked to make every effort to get the DOM or MSD running. For example, occasionally the DOS on the disk will be bad, but it will catalog OK and one can run the programs. Master Create on your System master disk will fix-up the DOS Of course, if you have a disk with bad programs, we will cheerfully replace it!

#### Continuing Service for Mini'app'les Members by Chuck Thiesfeld

Members can order DOMs (not Miniapp'les Software or MacDOMs) using their own diskettes. Here is the procedure: Make up a package containing

Make up a package containing the following:

1. Blank diskette (or diskettes if more than one is desired).

2. Mailer. Diskettes will be returned in same protective device used to send the diskettes, provided such will fit in the mailer.

3. Send correct postage in stamps --do not send money in lieu of stamps.

4. Self-addressed return label.

5. \$1.00 copying fee per DOM or disk.

6. A note indicating which DOMs are desired.

Send to:

#### C. Thiesfeld 8416 Xerxes Avenue S. Bloomington, MN 55431

Please allow 60 days for delivery in USA. In-complete packages will not be returned. DOMs 1 thru 29, except 18, EAMON #3, and 8 Pascal disks are currently available. Miniappies Software disks (MSD) are not available I General questions about DOMs should be addressed to Steve George.

## St.Paul Campus, University of Minnesota

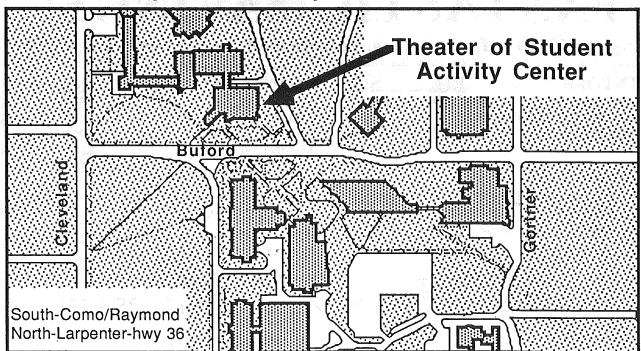

Map by Joan Kistner & Tom Edwards

# **EPSON®**

**LOWER** Due to special dealer allowances, we are able to offer you even lower prices!

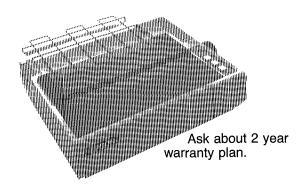

| •            | LX-80 (w/nlq print) | \$219<br>\$354*<br>\$474* |
|--------------|---------------------|---------------------------|
| NEW;<br>NEW; | DX-10 (Daisy Wheel) | \$244<br>\$328<br>\$899*  |

<sup>\*</sup>Special promotion with purchase, ask for details.

We will not be undersold on Epson Printers!

Prices reflect cash discount. Sale prices subject to quantities on hand. Quantities are limited. Expires 10/31/85.

Lifetime warranty

Over the counter replacement

# ELEPHANT SALE 11TH DISK FREE

- Buy 10 disks and get a free eleventh disk containing demo software from CBS.\*
- Mail in rebate entitling purchaser to \$5 or \$3 back depending on program purchased.\* (Rebate for CBS software)
- · Double the rebate by purchasing a second box of Elephants.\*

EMS#1 SS/SD ONLY \$1199/box with coupon EMS#5 DS/DD ONLY \$1699/box with coupon

Stop in for a FREE Elephant Bookcover 'T

\*Specially marked boxes only

Expires 10/31/85

†While supply lasts. One per person.

#### CITY DESK COMPUTER WAREHOUSE

164 North Blake Road, Hopkins, MN 55343 (612) 933-1771

Hours: M-F 9:30 AM-8:00 PM Sat. 9:30 AM-5:00 PM Sun. Closed (During Summer)

Fast, low cost delivery available on all products.

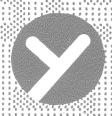

# 

NEW HOURS
TUES. 12N-5PM
SAT. 12N-6PM
CALL 24HRS FOR INFO/ORDERS

(612) 593-1503

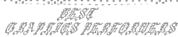

 Print Shop
 \$41.95

 Print Shop Graphics #1
 \$21.95

 Print Shop Graphics #2
 \$21.95

 Newsroom
 \$39.95

 Newsroom Clip Art #1
 \$23.95

## NLW ITLUS

#### TIMEMASTER

by APPLEO EXCRETAGE
The most compatible clock for your Apple \$99.95

#### SPELLWORKS

by RANNICED LOCK STSTEMS 98,899 spelling checker/merge for Appleworks better than Begamerge at half the price \$41.95

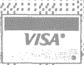

#### REASONS TO BUY FROM YUKON COMPUTER PRODUCTS

USER FRIENDLY- Netre happy to answer questions and make you happy."

LOCAL ACCESS - Head Hours with Large Inventors

- Head Hours with Large Inventory Tues. 12M to 37M / Sat. 12M to 67M 1499 Fairfield Rd. South Minnetonica Behindluggage M Leather on the Huy 12 Frontage

Stop by to browse or question We carry the latest Apple/IBM products

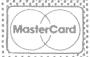

LIFESAVER - 23.95 REVIEWED IN OCT. 155E

**ACCESSORIES** 

RAMWORKS 256K \$209.95 80col plus other options NEW Koala Pad Plus \$81.95 Mach III Joystick \$38.95

#### RECREATIONAL

King's Quest \$41.95
Summer Games II \$31.95
Flight Simulator II \$39.95
Sky Fox \$33.95
Adventure Construction \$41.95
Sargon III \$38.95
Suspended \$41.95

APPLEWORKS - CALL APPLE IIE, MACS, IBM

CALL FOR PÉRSONAL ATTENTION

- Rainbow Color Paper Pack \$12.95 Color Ribbons - Epson88, Imageuriter \$795; Genthi, Oddata \$558

#### ACCESSORIES

Hot Links-parallel converter for IIc/Mac
Grappler C-parallel converter with Fx
Twinport II-2 zero force 16 pin connects
Newport 16 pin/9 pin connects
\$31.95

Mini'app'les Box 796 Hopkins MN 55343

Address Correction Requested 1 241 4-1-86 Salo, Bill 6908 - 114TH Ave North Champlin MN 55316-2806 Bulk Rate US Postage

Paid

Hopkins, MN Permit 631